## Examcollection

<http://www.ipass4sure.com/examcollection.htm>

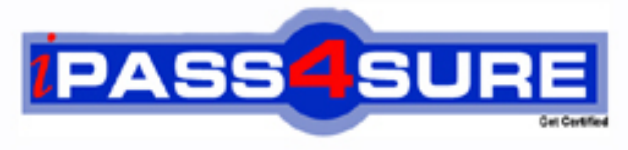

http://www.ipass4sure.com

# **XK0-002**

### **CompTIA**  $I$  inux $+$

**http://www.ipass4sure.com/exams.asp?examcode=XK0-002**

**Thousands of IT Professionals before you have already passed their XK0-002 certification exams using the CompTIA XK0-002 Practice Exam from ipass4sure.com. Once you start using our XK0-002 exam questions you simply can't stop! You are guaranteed to pass your CompTIA XK0-002 test with ease and in your first attempt.**

**Here's what you can expect from the ipass4sure CompTIA XK0-002 course:**

- **\* Up-to-Date CompTIA XK0-002 questions designed to familiarize you with the real exam.**
- **\* 100% correct CompTIA XK0-002 answers you simply can't find in other XK0-002 courses.**
- **\* All of our tests are easy to download. Your file will be saved as a XK0-002 PDF.**
- **\* CompTIA XK0-002 brain dump free content featuring the real XK0-002 test questions.**

**CompTIA XK0-002 Certification Exam is of core importance both in your Professional life and CompTIA Certification Path. With CompTIA Certification you can get a good job easily in the market and get on your path for success. Professionals who passed CompTIA XK0-002 Certification Exam are an absolute favorite in the industry. If you pass CompTIA XK0-002 Certification Exam then career opportunities are open for you.**

**Our XK0-002 Questions & Answers provide you an easy solution to your CompTIA XK0-002 Exam Preparation. Our XK0-002 Q&As contains the most updated CompTIA XK0-002 real tests. You can use our XK0-002 Q&As on any PC with most versions of Acrobat Reader and prepare the exam easily.** 

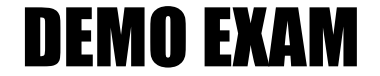

#### For Full Version visit

<http://www.ipass4sure.com/allexams.asp>

#### **QUESTION 1:**

On an NIS client, the following is a portion of the output of cat /etc/passwd:  $+$ Joe::::::::  $+Sam::::::::$  $+:$ \*::::::::/bin/false Which of the following is true for all users other than Joe and Sam?

A. They have full access.

B. They are denied access.

C. They are granted limited access.

D. They gain access after being prompted for a shell.

Answer: B

Explanation: login denied users are displayed with + symbol at the starting of line.

#### **QUESTION 2:**

How can a user view an X Window from a remote system on their local system?

A. from the local system: export DISPLAY=local:0.0 B. from the remote system: export DISPLAY=local:0.0 C. from the local system: export DISPLAY=remote:0.0 D. from the remote system: export DISPLAY=remote:0.0

Answer: D

Explanation: First Local host should give the permission to display the X Terminal on local host using xhost command. Then user can export the display from remote host.

See the example

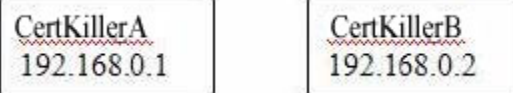

Suppose you want to run application on Certkiller B from Certkiller A. Certkiller B in GUI Terminal:# xhost +192.168.0.1 Certkiller A in GUI Terminal:# export DISPLAY=192.168.0.2:0 # xterm & Now Terminal of Certkiller A will display on Certkiller B

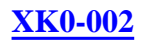

#### **QUESTION 3:**

Which of the following commands can be used to confirm that the FTP server is listening?

A. netstat -a ftp B. netstat | grep ftp C. netstat -u | grep ftp D. netstat -a | grep ftp

Answer: D

Explanation: netstat is the multipurpose command, it can list active network connections, routing tables, interface statistics and other vital network information. Syntax: netstat [options] Options are -a à List listening and connected sockets -t à List TCP connection -u à List UDP Connection -p à Show PID and name of the program.

#### **QUESTION 4:**

When a RAID 5 array is configured with a hot-spare disk under Linux, which of the following is the minimum number of drives required?

A. 2 B. 3 C. 4 D. 5

Answer: C

Explanation:

RAID 5 is the most common type of RAID. By distributing parity information across some or all of an array's member disk drives, RAID 5 eliminates the write bottleneck of using one parity disk.

The minimum requirements for RAID 5 is 3 disks. According to questions, 3 disks for RAID Level 5 and one spare disk so total 4.

A system administrator wants to see if an RPM package is installed on a user workstation. Which of the following commands should be used?

A. rpm -query <filename> B. rpmfind <name of package> C. rpm -qa | grep <name of package> D. find -name rpm | grep <filename>

Answer: C

Explanation: RPM format packages can manage using rpm command. to query the package either installed or not, rpm -q packagename To list all installed package: rpm -qa packagename

#### **QUESTION 6:**

Which of the following can be used to determine who has scheduled a job?

A. who B. whodo C. at -d D. at -l

Answer: B

#### **QUESTION 7:**

Which of the following encryption schemes is the LEAST secure?

A. DES B. MD5 C. AES D. Blowfish

Answer: A

The Data Encryption Standard, a block cipher with 64-bit blocks and a 56-bit key Like MD4, it produces a 128-bit hash. For details see RFC 1321 AES ciphers use a 128-bit block and 128, 192 or 256-bit keys A block cipher using 64-bit blocks and keys of up to 448 bits

#### **QUESTION 8:**

A Linux machine has a local address of 192.168.1.1 with subnet mask of 255.255.255.0. All services are currently denied. Which of the following lines should be appended to hosts.allow file to permit access to the Web service on the local subnet.

A. httpd: 192.168.1.0/24 B. ALL: 192.168.1.255/24 C. ALL except httpd: 192.168.1.1/24 D. 192.168.1.255/255.255.255.0:httpd

Answer: A

Explanation:

The /etc/hosts.allow and /etc/hosts.deny each have two or more colon-separated fields. The first filed specifies the comma separated list of executable name . The second field contains a comma-separated list of client specifications, using IP address or host name or network name.

httpd: 192.168.1.0/24 à specified the network vsftpd: .example.com à specified the domain.

#### **QUESTION 9:**

A Linux administrator is about to install a Linux server. The server has 256MB of RAM. Which of the following sizes of the swap partition is generally recommended?

A. 128MB B. 256MB C. 512MB D. 1024MB

Answer: C

Explanation:

Swap space in Linux is used when the amount of physical memory (RAM) is full. If the system needs more memory resources and the RAM is full, inactive pages in memory are moved to the swap space. While swap space can help machines with a small amount of RAM, it should not be considered a replacement for more RAM. Swap space is located on hard drives, which have a slower access time than physical memory. Swap space can be a dedicated swap partition (recommended), a swap file, or a combination of swap partitions and swap files. The size of your swap should be equal to twice your computer's physical RAM for up to 2 GB of physical RAM. For physical RAM above 2 GB, the size of your swap should be equal to the amount of physical RAM above 2 GB. The size of your swap should never less than 32 MB. Using this basic formula, a system with 2 GB of physical RAM would have 4 GB of swap, while one with 3 GB of physical RAM would have 5 GB of swap.

#### **QUESTION 10:**

Which driver, if any, is required to support L3 cache on the system processor?

A. msr.o B. mtrr.o C. cache.o D. No driver is required.

Answer: D

Explanation: To Support L3 cache on the system processor, no any driver is required.

#### **QUESTION 11:**

A user wants to remotely connect to a Linux system to transfer files from an oversea IP address. Which of the following programs allows the user to do this securely?

A. rcp B. ftp C. sftp D. telnet

Answer: C

Explanation:

ssh is the service, which provides the secure communication. Other services like telnet, ftp, rlogin are unsecured services. scp, sftp etc are services provides the secure communiation provided by openssh packages.

#### **QUESTION 12:**

When the command mke2fs -j is run, what type of system is created?

A. ext2

B. ext3

C. jfs

D. xfs

Answer: B

Explanation:

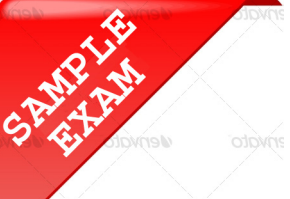

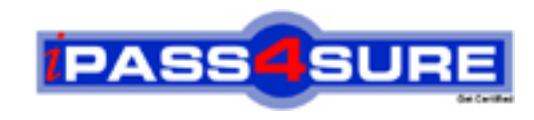

#### **Pass4sure \$89 Lifetime Membership Features;**

- Pass4sure \$89 Lifetime Membership includes Over **2500** Exams in One Price.
- All Pass4 sure Questions and Answers are included in \$89 package.
- **All** Pass4sure audio exams are included **free** in package (S[ee List\)](http://www.ipass4sure.com/study-guides.asp).
- All Pass4 sure study quides are included *free* in package (S[ee List\)](http://www.ipass4sure.com/audio-exams.asp).
- Lifetime login access, no hidden fee, no login expiry.
- **Free updates** for Lifetime.
- **Free Download Access** to All new exams added in future.
- Accurate answers with explanations (If applicable).
- Verified answers researched by industry experts.
- Study Material **updated** on regular basis.
- Questions, Answers and Study Guides are downloadable in **PDF** format.
- Audio Exams are downloadable in **MP3** format.
- No **authorization** code required to open exam.
- **Portable** anywhere.
- 100% success *Guarantee*.
- **Fast, helpful support 24x7.**

View list of All exams (Q&A) provided in \$89 membership; http://www.ipass4sure[.com/allexams.as](http://www.ipass4sure.com/allexams.asp)p

View list of All Study Guides (SG) provided FREE for members; http://www.ipass4sure[.com/study-guides.asp](http://www.ipass4sure.com/study-guides.asp)

View list of All Audio Exams (AE) provided FREE for members; http://www.ipass4sure[.com/audio-exams.asp](http://www.ipass4sure.com/audio-exams.asp)

Download All Exams Sample QAs. http://www.ipass4sure[.com/samples.asp](http://www.ipass4sure.com/samples.asp)

To purchase \$89 Lifetime Full Access Membership click here (One time fee) http[s://www.regnow.com/softsell/nph-sof](https://www.regnow.com/softsell/nph-softsell.cgi?item=30820-3)tsell.cgi?item=30820-3

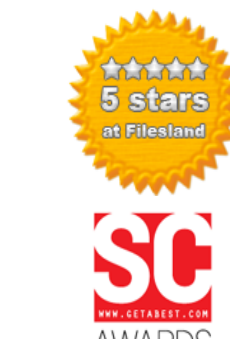

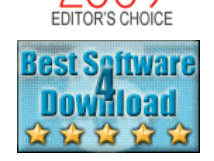

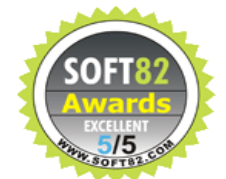

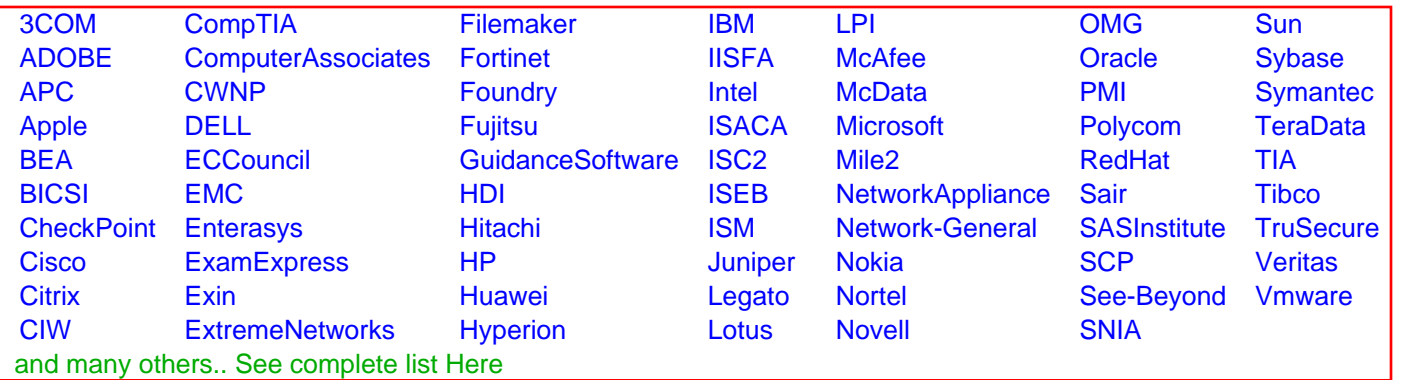

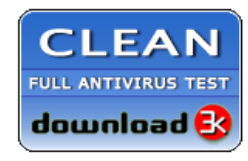

**Editor's Review EXCELLENT** 含含含含 SOFTPEDIA<sup>®</sup>

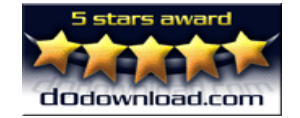

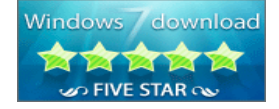

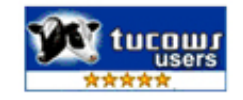

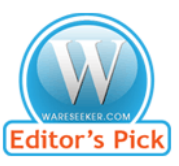

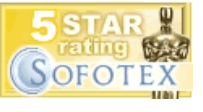

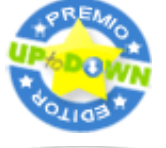

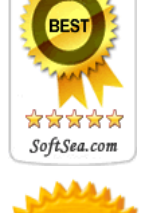